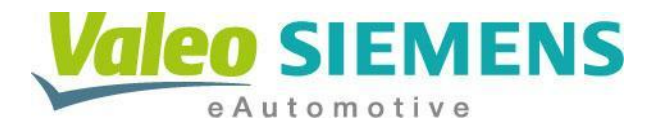

## **Quick start guide for GEN2.5 OnBoard Charger**

#### **PROJECT NAME**

### **Standard GEN2.5 OnBoard Charger 3.5 kW**

#### **ABSTRACT / CONCLUSION**

Quick start guide for GEN2.5 OBC 3.5 kW.

Part number: EV250035

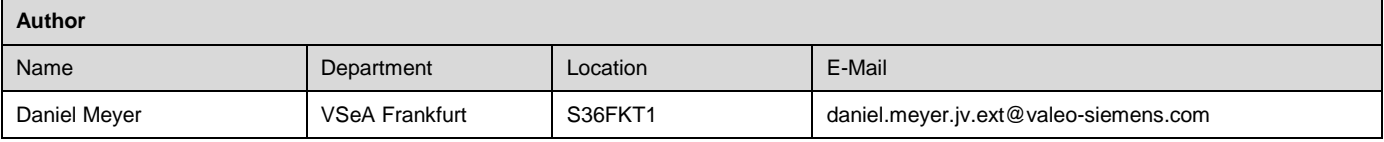

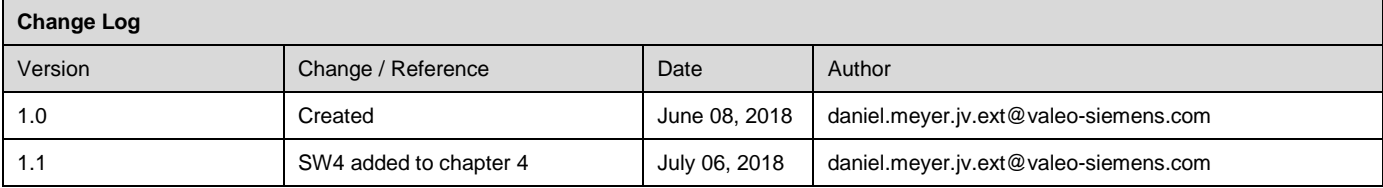

# **Table of Contents**

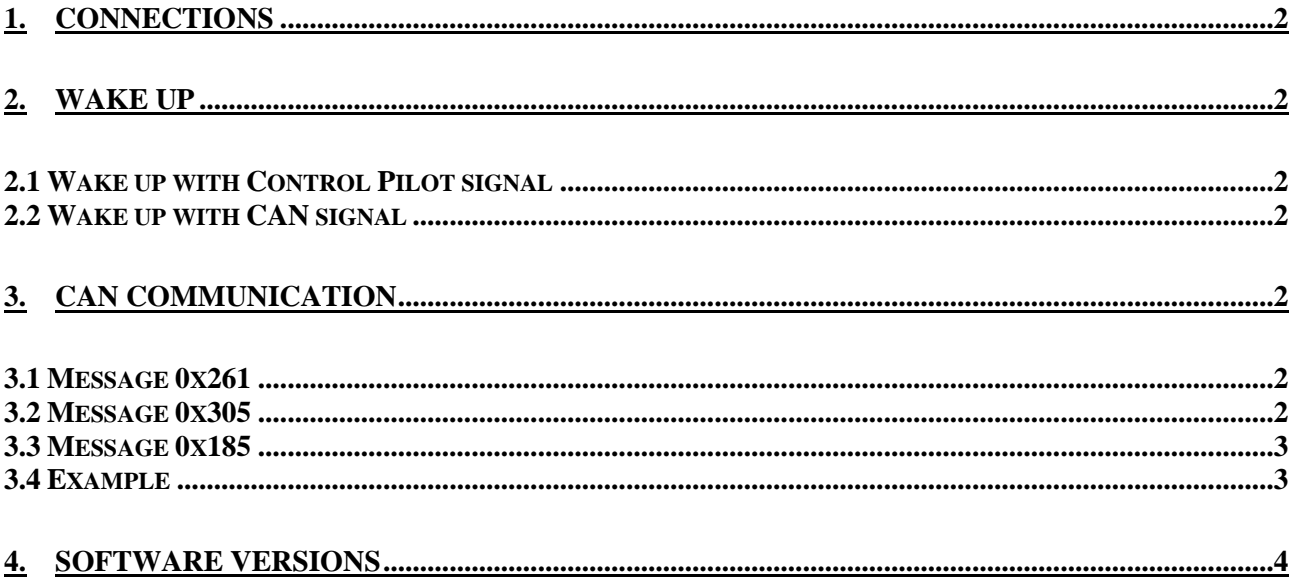

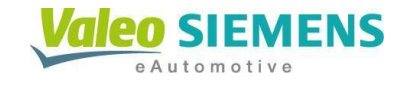

## <span id="page-1-0"></span>**1. Connections**

Connect the OnBord Charger with all connectors:

- High voltage AC connector
- High voltage DC connector
- Low voltage (signal) connector
- Cooling connectors

## <span id="page-1-1"></span>**2. Wake up**

### <span id="page-1-2"></span>**2.1 Wake up with Control Pilot signal**

<span id="page-1-3"></span>Connect a CP signal of 12V high level for at least 500ms.

## **2.2 Wake up with CAN signal**

Send message 0x171 with a cycle time of 20ms and at least 5 frames. The data sent by the message does not matter, you can use e.g. 00 00 00 00 00 00 00 00.

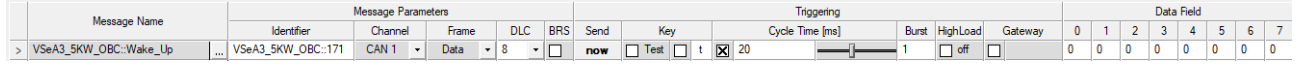

After having connected a CP signal or sent message 0x171, the charger should respond and messages 0x319 and 0x349 should be visible in the CAN trace.

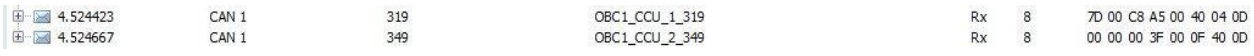

## <span id="page-1-4"></span>**3. CAN communication**

## <span id="page-1-5"></span>**3.1 Message 0x261**

At last, send message 0x261 with a cycle time of 100ms. This message determines if the charger is in Sleep mode or Normal mode. As we want to operate the charger now, Normal mode is required.

- Normal mode: send 00 00 00 00 00 00 00 00
- Sleep mode: send 80 00 00 00 00 00 00 00

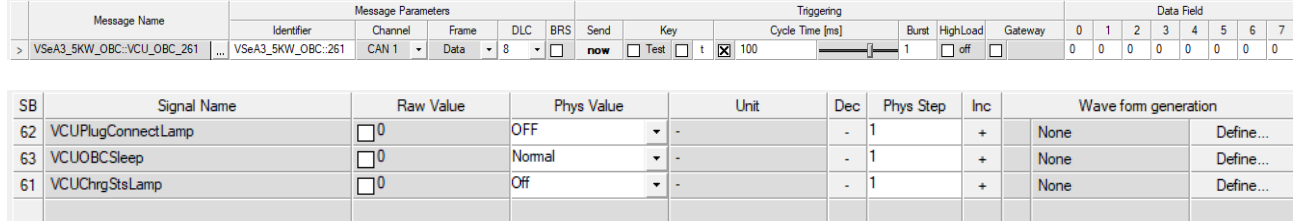

## <span id="page-1-6"></span>**3.2 Message 0x305**

Now the values for charging need to be defined. Enter your requested values for power (*BCUOBCMaxChrgPwrAvl*), voltage (*BCUChrgUReq*) and current (*BCUChrgIReq*) and make sure *BCUOBCHeatModeCtrl* is set to charging mode. More details regarding calculating the values can be found in the CAN protocol specification. Then send message 0x305 with a cycle time of 100ms.

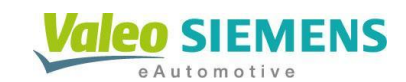

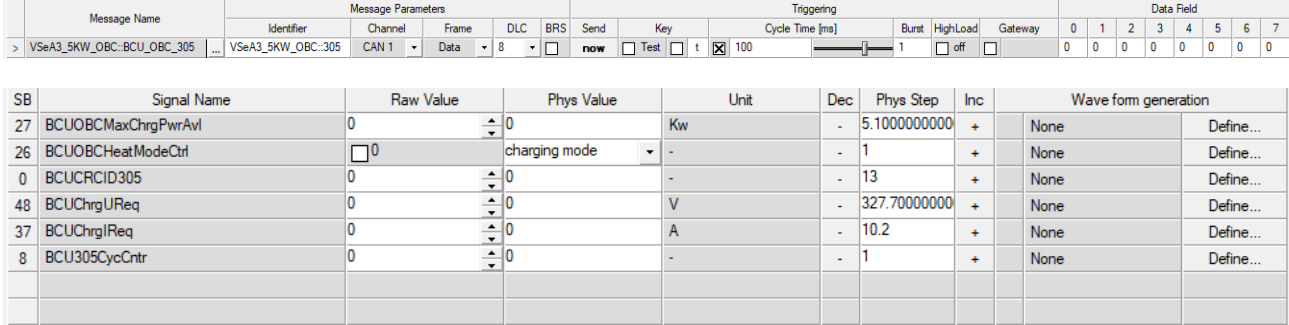

### <span id="page-2-0"></span>**3.3 Message 0x185**

Finally, send message 0x185 with a cycle time of 10ms, which will enable (or disable) HV output.

- $-$  HV output enable: send 00 00 00 00 08 00 00 00
- 
- HV output disable: send 00 00 00 00 00 00 00 00

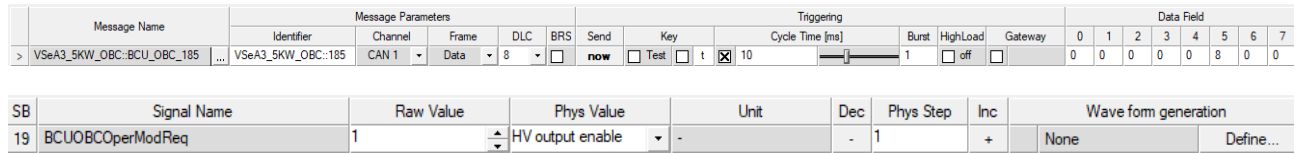

## <span id="page-2-1"></span>**3.4 Example**

The standard software requires a permanent CP signal, which also wakes the charger up. In this case, there is no need to send the wake up message 0x171.

If you use other software versions (for example those for parallel operation), a CP signal is not required. Then you can either send wake up message 0x171 or wake up with CP.

Further details about software versions are described in chapter 4.

#### **Message overview**

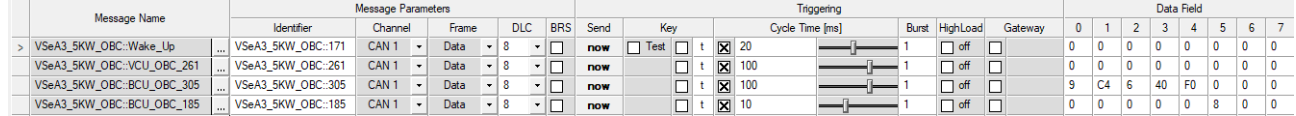

#### **Details 0x261**

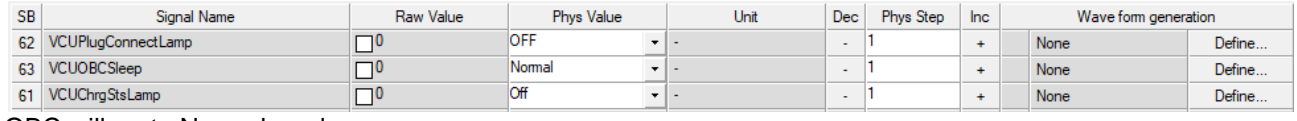

OBC will go to Normal mode.

#### **Details 0x305**

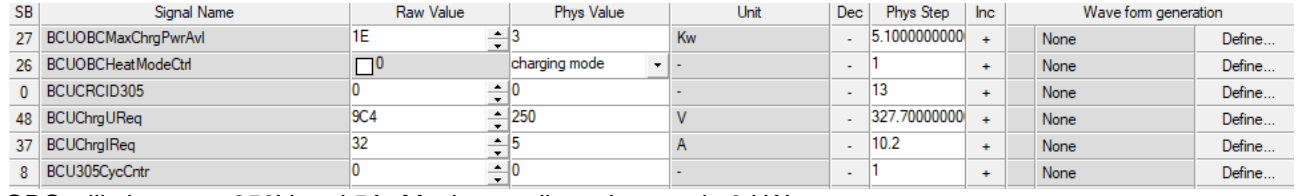

OBC will charge at 250V and 5A. Maximum allowed power is 3 kW.

#### **Details 0x185**

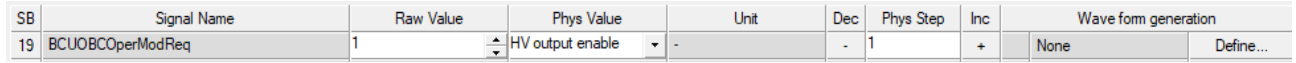

OBC enables HV output and will start charging.

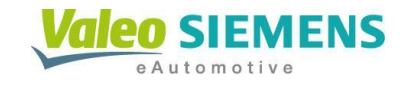

# <span id="page-3-0"></span>**4. Software versions**

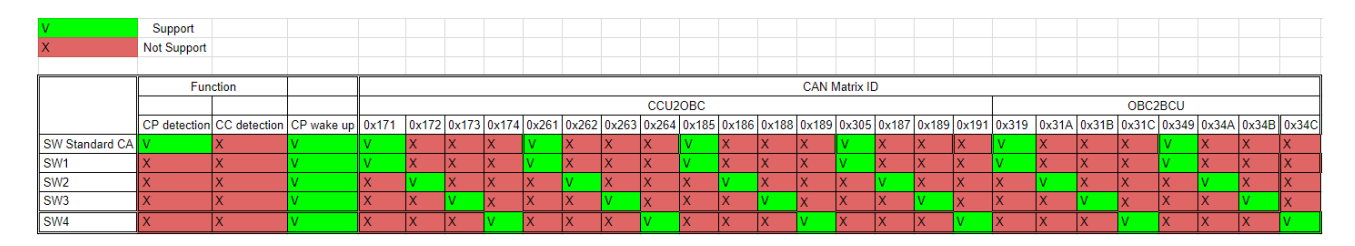

The table illustrates the different functions and message ID's used in our various software versions. Operating 4 chargers in parallel means you will have to flash SW1 to OBC1, SW2 to OBC2, SW3 to OBC3 and SW4 to OBC4.

#### **Classification of message ID's:**

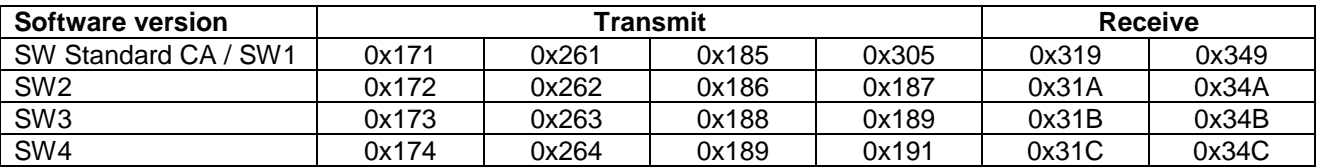